# *e* **L a n g u a g e Q u i c k R e f e r e n c e**

This card contains selected *e* constructs. For complete *e* syntax, see the *Specman e Language Reference*.

#### Abbreviations:

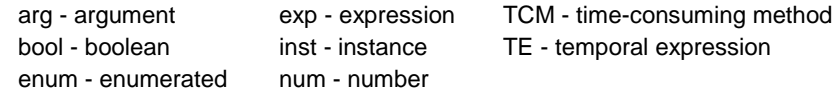

# **Predefined Types**

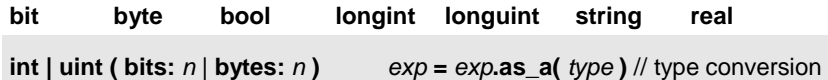

**list** [ **(key:** *field-name***)** ] **of** *type* **set**

## **Statements**

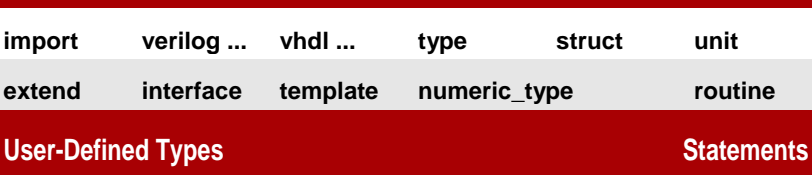

**struct** *struct-type* [ **like** *base-struct-type* ] **{** *struct members* **};**

**unit** *unit-type* [ **like** *base-unit-type* ] **{** *unit members* **};**

**Interface** *interface-name* [ **like** *base-interface-type* ] **{** *interface members* **};**

**type** *type-name* **:** [**u**]**int ( bits:** *n* | **bytes:** *n* **);**

**type** *enum-type***: [***name1***,** *name2***,** ...**];**

**extend** *type-name* **: [** *name* [**=***n*]**,** ... **];**

**extend** *struct-type* | *unit-type* **{** *additional struct or unit members* **};**

**numeric\_type** *type-name* **:** *base-struct-name***;** // custom numeric type

## **Template Types**

**template** (**struct | unit | interface**) *template-name* **of (***param-list***)**  [**like** *base-type*] **{***template members* **}:** 

*template-name* **of (** *actual-param-list* **)**

## **Struct and Unit Members**

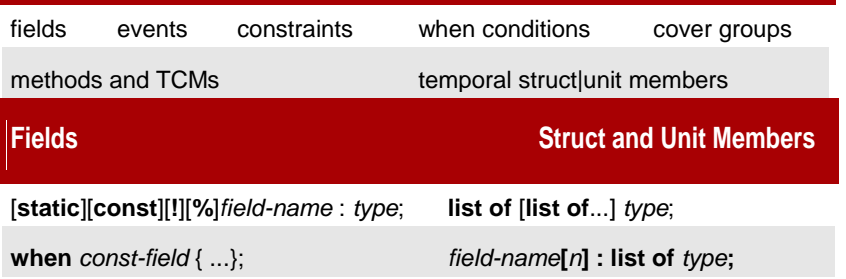

*field-name* **:** *unit-type* **is instance;**

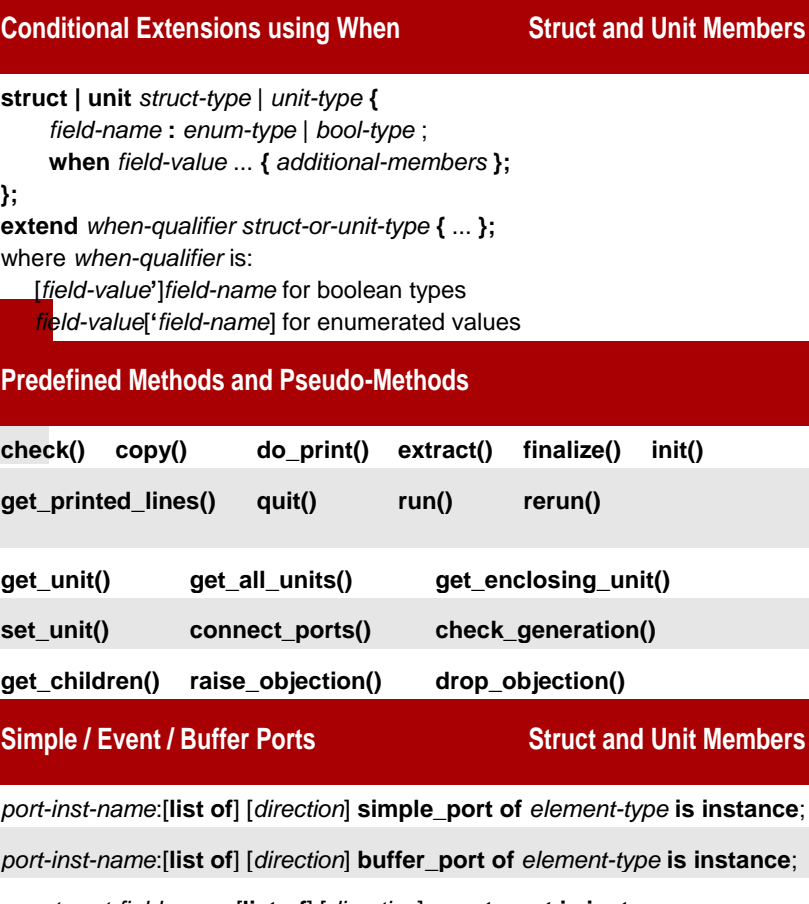

*event-port-field-name*:[**list of**] [*direction*] **event\_port is instance**;

**keep** [**soft**] *port-exp.attribute*() == *value;*

**keep bind(***port-exp1, port-exp2***)**;

**keep bind(***port-exp1,* **external | empty** *|* **undefined)**;

## **Method/TLM Interface Ports Statements, Struct and Unit Members**

*port-inst-name*: [**list of**] *direction* **method\_port of** *method-type* **is instance**;

**keep bind(***port-exp1, port-exp2***)**;

**keep bind(***port-exp1,* **external | empty** *|* **undefined)**;

*port-exp1*.**connect(***port-exp2* |**empty | undefined)**;

*port-inst-name* : [**list of**] [*direction*] **interface\_port of** *tlm-intf-type* [**using prefix=***prefix* | **using suffix=***suffix*] [**is instance**];

UVM Style Syntax - Instead of "direction interface\_port of", use: **interface\_port of interface\_export of interface\_imp of**

*port1-exp*.**connect(***port-exp2* | "*external\_uvm\_path*" | **empty | undefined**)

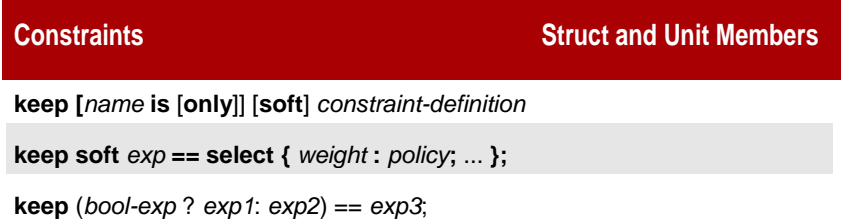

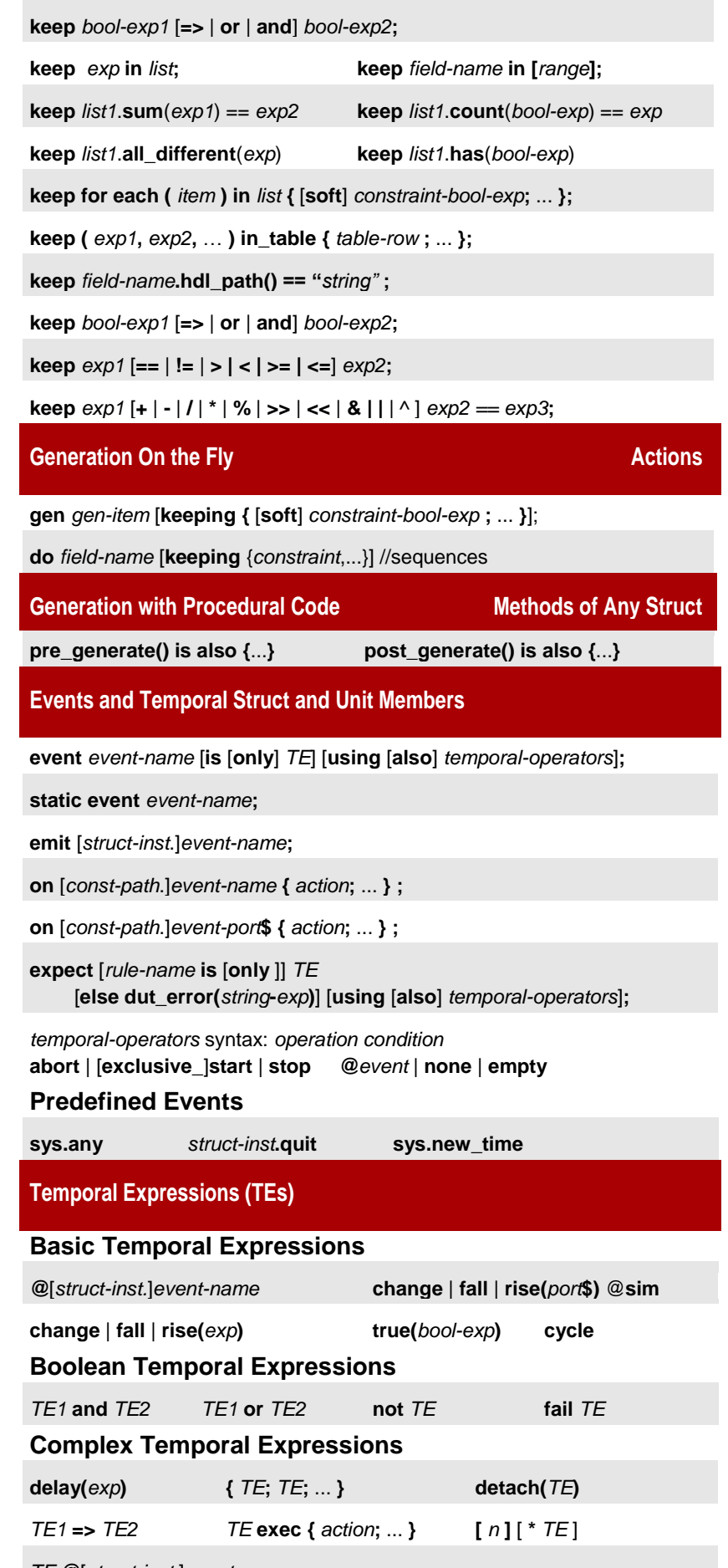

*TE* **@**[*struct-inst.*]*event-name*

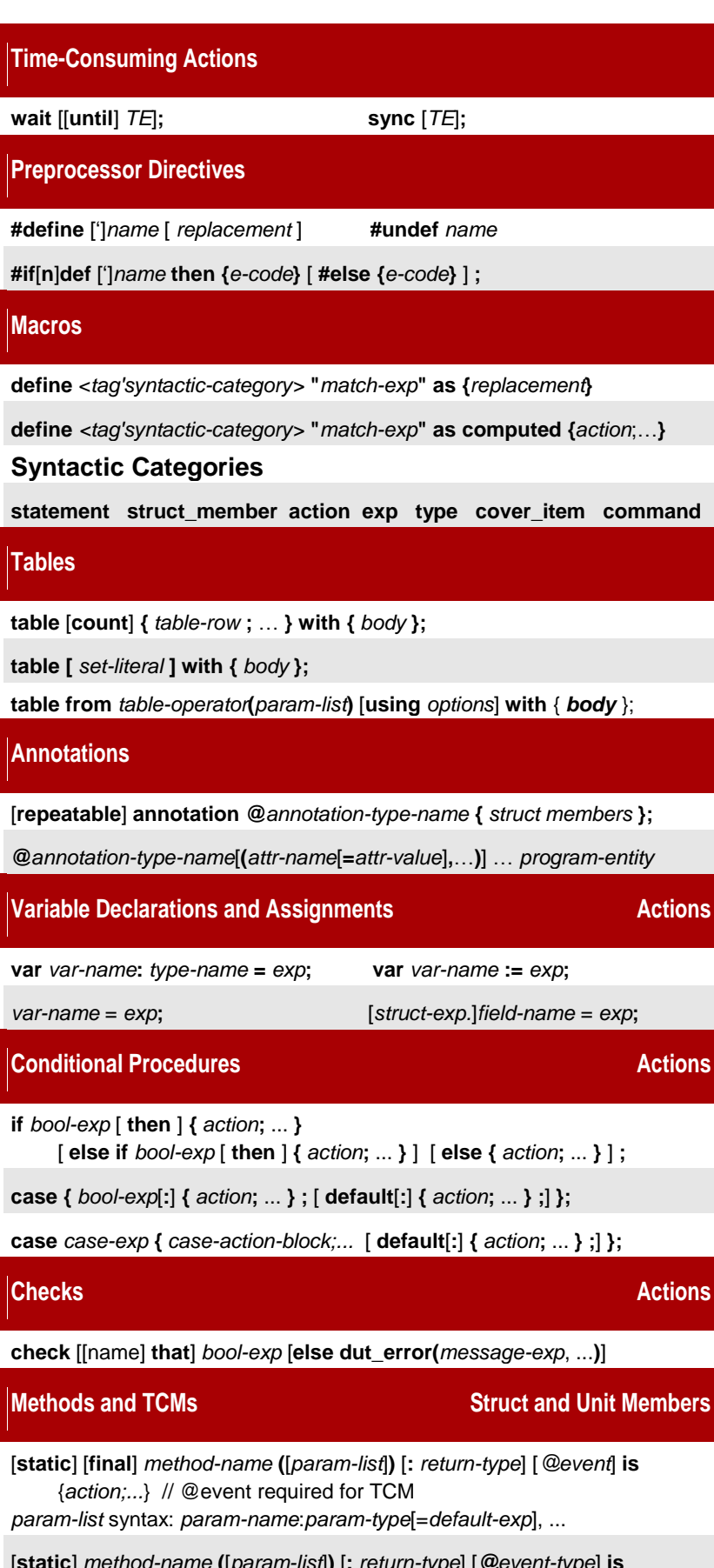

[**static**] *method-name* **(**[*param-list*]**)** [**:** *return-type*] [*@event-type*] **is** [**also|first|only**] **{***action;...***}**

**return** [*exp*]**;**

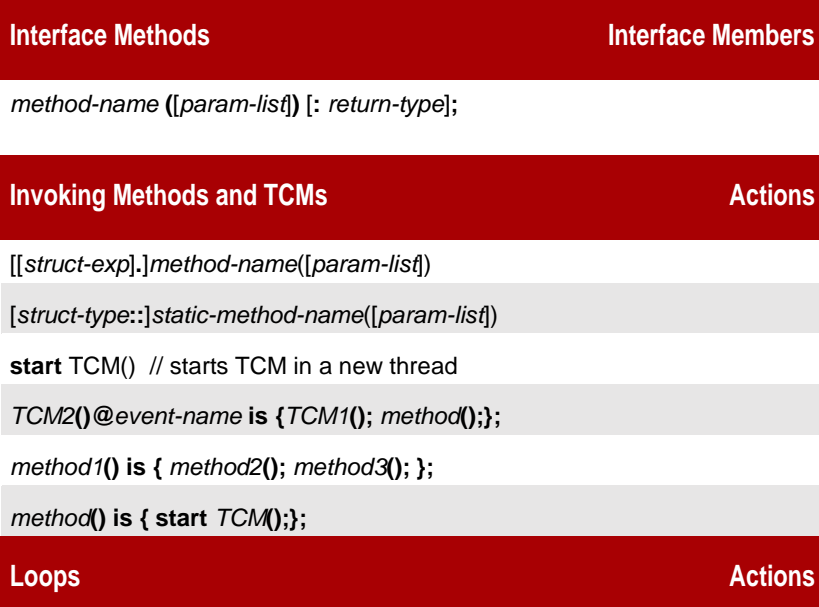

**for** *i* **from** *exp* [ **down** ] **to** *exp* [**step** *exp*] [**do**] **{** *action***;** ... **};**

**for each** [*struct-type*] (*list-item*) [ **using index (***index-name***)** ] **in** [**reverse**] *list* [**do**] **{** *action***;** ... **};**

**for each** [*struct-type*] (*set-item*) **in\_set** [**reverse**] *set* [**do**] **{** *action***;** ... **};**

**for each** [**line**] [(*line-name*)] **in file** *file-name* [**do**] **{***action***;** ... **};**

**while** *bool-exp* [**do**] **{** *action***;** ... **};**

Ways to exit a loop: **break; exit a continue;** 

# **Operators**

Operator precedence is left to right, top to bottom in the list

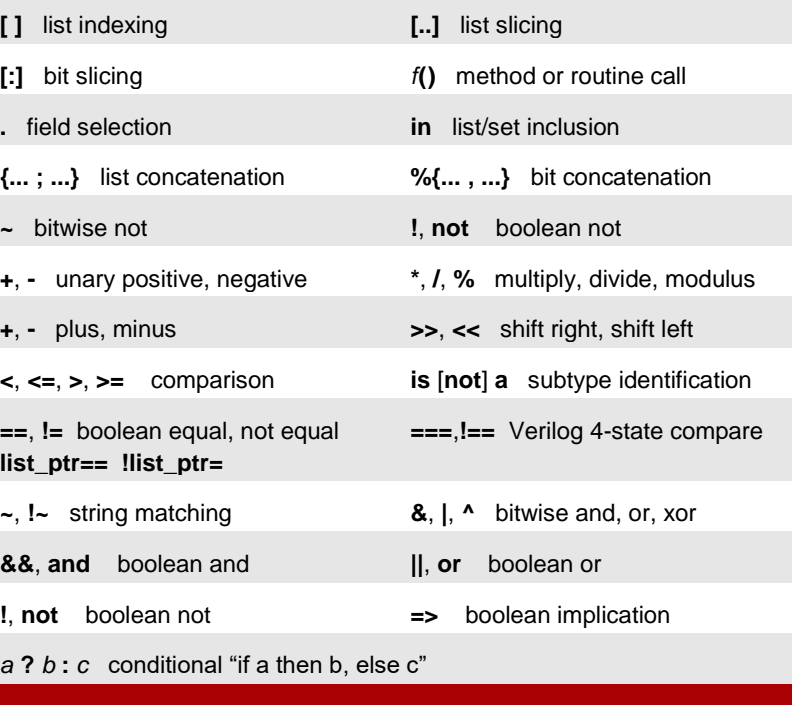

**Sequences**

**sequence** *seq-name* [**using** *sequence-option,...*];

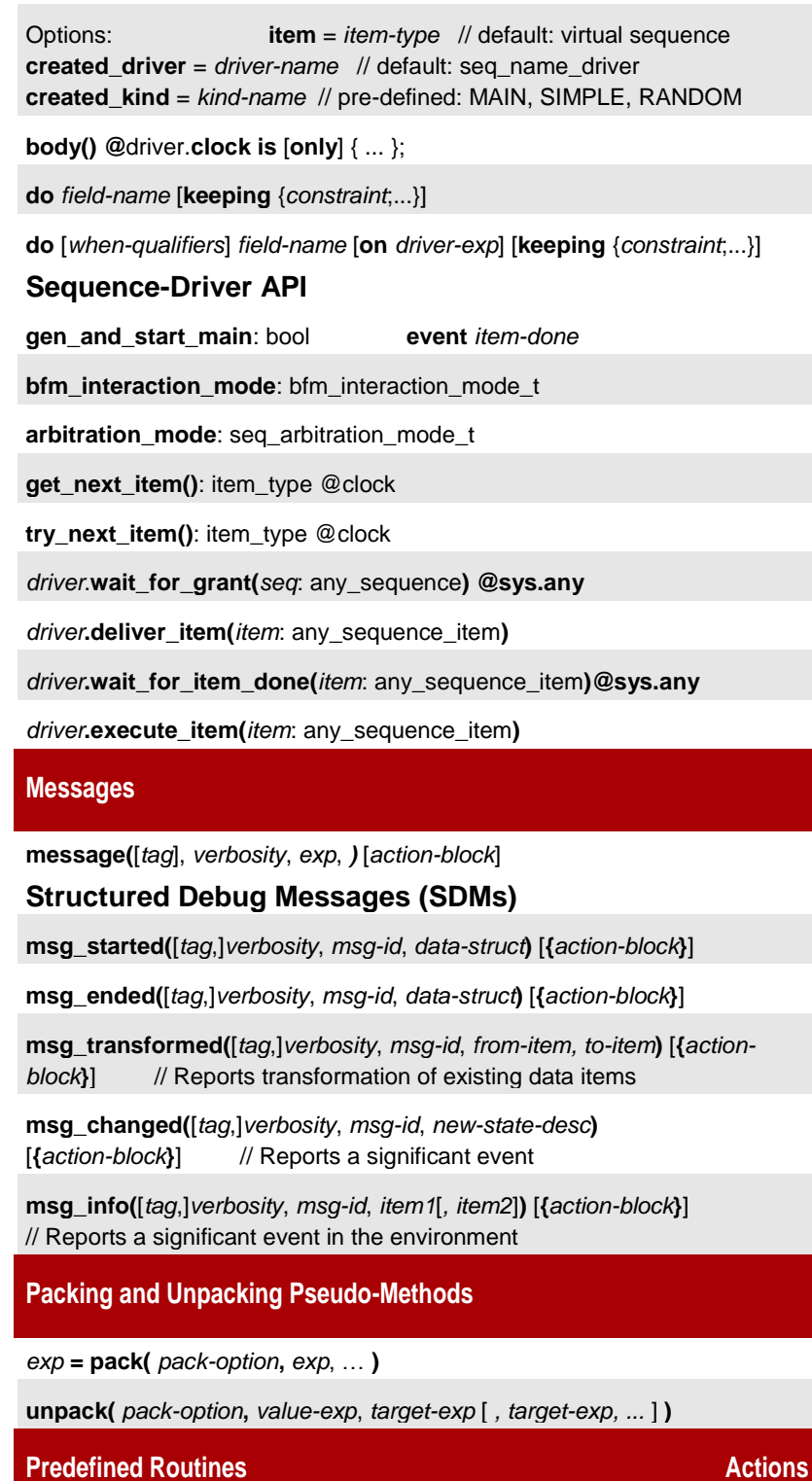

# **Deep Copy and Compare Routines**

**deep\_copy(***exp* : struct-type**)** : struct-type

**deep\_compare**[**\_physical**]**(***inst1***,** *inst2*, *max-diffs***)**: list of string

**Selected Configuration Routines**

**set\_config(** *category***,** *option***,** *option-value* **)**

**get\_config(** *category***,** *option* **);**

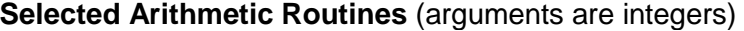

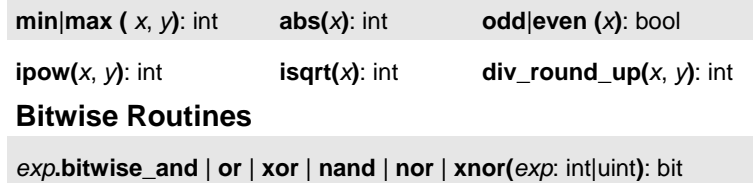

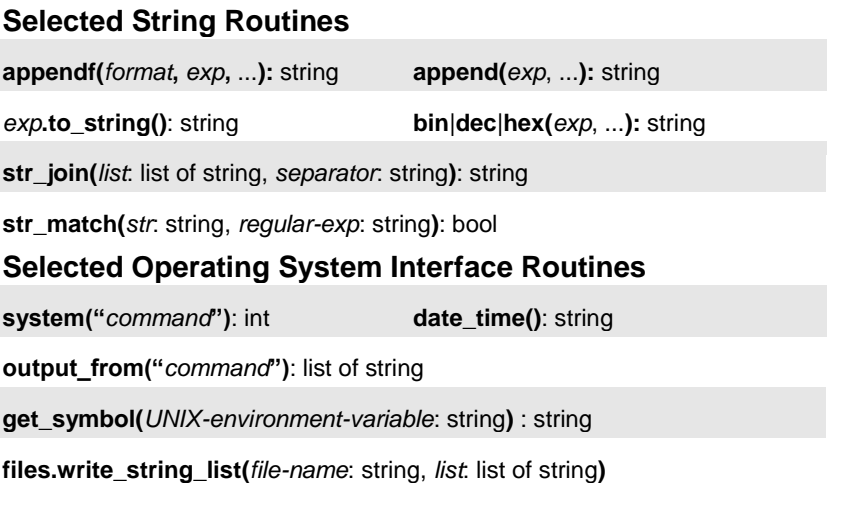

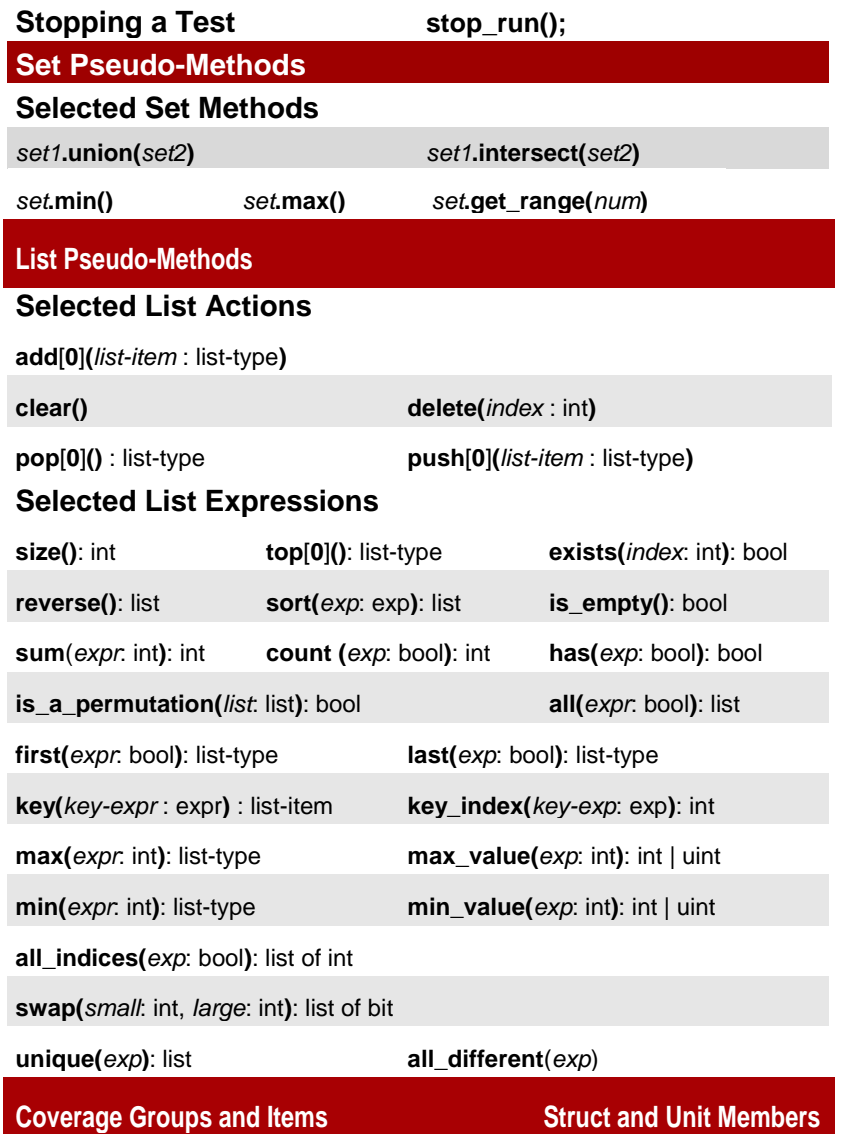

**cover** *cover-group* [ **using** [**also**] *cover-group-options* ] **is** [**empty**] [**also**] **{ item** *item-name* [**:** *type* **=** *exp* ] [ **using** [**also**] *cover-item-options* ]**; cross** *item-name1***,** *item-name2***,** *...* **; transition** *item-name***; };**

# **Coverage Group Options**

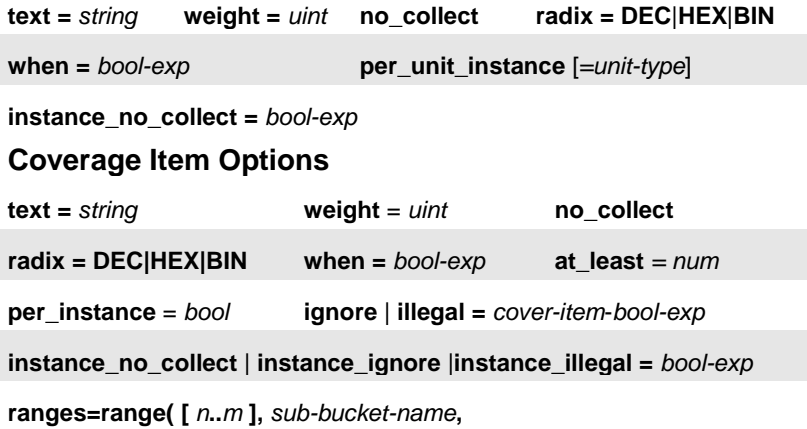

*sub-bucket-size***,** *at-least-number* **);**

C  $\bar{a}$  d e n c e<sup>®</sup> © 2018 Cadence Design Systems, Inc. All rights reserved.

# **S p e c m a n Q u i c k R e f e r e n c e**

This card contains selected Specman commands and procedures. For more information, see the *Specman Command Reference.*

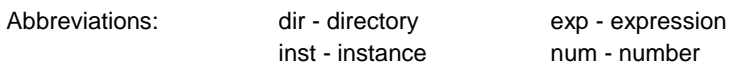

# **General Help**

**cdnshelp** | **sn\_help.sh** // opens Cadence Help

**Specman help** command **Help** button in GUI

# **Creating an HDL Stub File**

**write stubs -xmvhdl** | **-xmsv** | **-ver**[**ilog**] | **-xmsc | -xmvlog| -esi** [*file-name*] // XLM

**write stubs -ver**[**ilog**] |**-qvh** |-**mti\_sv** |**-osci** |**-vcs** |**-vcssv** |**-esi** [*file-name*]

## **Compiler Script**

**%sn\_compile.sh** // displays compiler script options

**%sn\_compile.sh** top.e // creates an executable named "top" with compiled top.e module (and all other modules loaded by top.e)

%**sn\_compile.sh** *e-module* **-elib** // creates an *e*-library

**%sn\_compile.sh -shlib -exe** top.e // creates a shared library and executable that can be loaded dynamically into a simulator (example-. Modelsim)

**%sn\_compile.sh -sim vcs -vcs\_flags** "*file1.v ... specman.v*" *top.e* // creates a Specman executable named "vcs\_top" that includes VCS, compiled top.e, and Verilog source files

#### **Some Common Switches**

**-sim** // specifies name of the simulator to be linked **(**xsim**,** xl**,** vcs**,** vcssv**,** xmvlog**,** xmvhdl**,** xmsim**)**

**-enable\_DAC** // compiles define as computed macros, table operators, annotation types in the same compilation phase with usage

**-shlib** // creates a shared library

**-parallel** // improves performance by compiling modules in parallel

# **Starting Specman Standalone**

**%specman** [**-p**[**re\_commands**] *commands* | **@***cmd-file*.ecom] [**-c**[**ommands**] *commands*...] [**-e** | **-gui**]

**Switching between Specman and Simulator Prompts**

<Return> // switches from Specman to the simulator **sn** [*spmn-cmd*] // switches from simulator to Specman

**xm** *xm-cmd* // passes simulator command from Specman to Xcelium

# **Starting Specman with a Simulator**

**%specrun** [**-p**[**re\_commands**] *commands* | **@***cmd-file*.ecom]

[**-c**[**ommands**] *command*s...] [**-e** | **-gui**] -**dlib |** *linked-specman-executableand-parameters*

// Specman invocation using a linked executable or dynamically linked to a shared library

## **Xcelium Simulator**

**%xrun** *file1.v file2.v test.e* -**snprerun** "@batch.ecom" // compiles Verilog files and e file, and executes pre-commands)

## **ModelSim**

**vsim** -**c** -**keepstdout** *top-module vsim-options*

**QHSim:** % qhsim -c top\_try

**VCS**

*integrated-vcs-executable* -**ucli** [*vcs-options*]

# **Selected xrun Options To Use with Specman**

**-defineall** *macro* // defines macro for all compilers

-**endsnstage** // marks the end of a list of *e* files to be compiled into the same compilation unit

**-snstage** *stagename* // compiles all e files as a staged compile

**-nosncomp** // prevents compiling *e* input files

**-snchecknames** // generates warning for incorrect HDL paths

**-snload** *e-files* // loads *e* files before HDL access generation

**-snprerun "***commands***"** // executes commands before simulation

**-snseed** *seed* // passes seed to Specman

**-snset** *"commands"* // specifies commands to be executed before compiling or loading *e* files

**-snshlib** *shared-lib-path* // uses specified *e* precompiled shared lib

## Syntax Examples:

% **xrun -snshlib libsn\_***e-module***.so** *hdl-files e-module* % **xrun -snstage** *stage-name e-files* **-snstage** *stage-name e-files* ... **-endsnstage** *e-files hdl-files*

## **xrun Coverage Options**

**-covworkdir** *dir* **-covscope** *scope* **-covtest** *test*

# **HAL e Linting Command**

**hal** [**-check** | **-nocheck** *category*[**:***category*...]] [**-design\_info** *info-file*] [**-rulefile** *definitions-file*] [**-snshlib** *shared-lib-file*] [**-esv** *esv-file*] [*e-files*]

#### Categories:

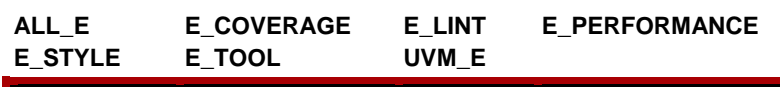

## **Specman: Main Configuration Options**

**Categories** 

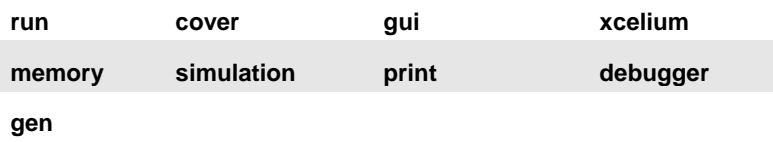

**config** *category -option=value* // change configuration

**show config** [ *category* [ *-option* ]]

**write config** [ **to** ] *file-name*

**read config** [ **from** ] *file-name*

## **Test Phase Commands**

**test** | **setup** | **generate** | **start** | **run** [-*option* = *value*, ...] // options are the related configuration options.

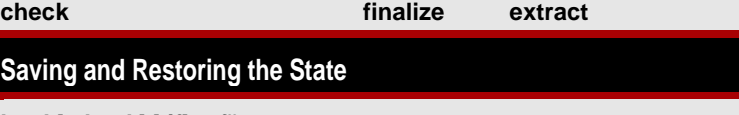

**load** [**-check**] [**-if**] *e-files*

**restore** [**-retain** | **-noretain**] [*esv-file*]

**reload** [**-retain** | **-noretain**] [*esv-file*]

**sav**[**e**] [**-with\_logs**] *esv-file*

**set retain state** [**-off**]

# **Coverage Commands**

**read cov**[**er**[**age**]] [**-merge -file =** *merge-filename*] *wildcard-filename,...*

**write cov**[**er**[**age**]] [-**merge**] *filename*

## **clear cov**[**er**[**age**]]

**sh**[**o**[**w**]] **cov**[**er**[**age**]] [-**kind** = **full** | **sum**[**mary**] | **spread**[**sheet**]] [-**f**[**ile**] = *file-name* ] [-**contr**[**ibutors**] [= *num*]] [**-win**[**dow**]] [*struct-type*[.*group-name*[.*item-name*]]] [,...]

**sh**[**o**[**w**]] **cov**[**er**[**age**]] **def** [*struct-type*[.*group-name*[.*item-name*]]]

**rank co**[**ver**] [-**sort\_only**] [-**recover**] [-**window**] [-**file**=*file\_name*] [-**initial\_list**=*file\_name*] [*struct-type*[.*group-name*[.*item-name*]]]

# **Waveform-Related Commands**

**set wave** [ **-mode=***working-mode*] *viewer* // not needed for Xcelium

**tra**[**c**[**e**]] [**on**] **change -wave** -**event**[**s**]**=***event\_name* [ **event**[**s**]**=***event\_name ...*] *exp*

## **tra[c[e]] events -wave** ([*struct-type***.***event-type* | *flag*])

# **Memory Commands**

**sh**[**ow**] **mem**[**ory**] [*struct*][**-re**[**cursive**]

**sh**[**ow**] **mem**[**ory**] [**-depth =** *unit-e-path*][**-depth =** *num*]

**sh**[**ow**] **path** *struct |* **-type =** *type-name |* **-full**

# **Message Commands**

**set message** *unit* [**-tags=***tags |* **all**] [**-screen**] [**-trans**] [**-file=***file*]

#### [**-verbosity=***verbosity*] [**-nonrec**]

**set message** *unit* **-off** [**-tags=***tags |* **all**] [**-screen**] [**-trans**] [**-file=***file*] [**-nonrec**]

**set message** *unit* **-format=***format* [**-tags=***tags |* **all**] [**-screen**] [**-file=***file*] [**-nonrec**]

**set message -style=***style* [**-verbosity=***verbosity*] [**-tags=***tags*]

**show message** *unit* [**-tags=***tags |* **all**] [**-screen**] [**-trans**] [**-file=***file |* **all**] [**-rec**[**ursive**]] [**-full**]

#### **Event Commands**

**sh**[**ow**] **event**[**s**] [*time*[*..*[*time*]] [*struct.event*] // wildcards allowed for event commands

**sh**[**ow**] **event def**[**initions**] [*struct.event* [,…]]

**collect event**[**s**] [*struct.event* [,…]] [**on** | **off**]

**trace event**[**s**] [**-off** | *struct.event |* **-off** ]

**trace event**[**s**] **-wave** [*struct.event |* **-off** *|* **-show** *|* **-help**]

**del**[**ete**] **event**[**s**]

## **Show Pack and Unpack Commands**

**show pack(***pack-option*, *exp*, ...**)**

**show unpack(***pack-option*, *value-exp*, *target-exp1* [*,target-exp2,...*]**)**

```
Log Commands
```
**set log** *file-name* [**{***command;*...**}**] **set log off**

## **Shell Commands**

**shell** *shell-command*

## **Print and Report Commands**

**p**[**r**[**int**]] *exp*[, …] [**using** *print-options*]

**rep**[**ort**] *list-exp*, **{**[*headers*]**}**, *exp*,… [**using** *print-options*]

Note: Use the **show config print** command to display print options. Examples:

print sys.packets using radix=HEX report sys.packets, {"Addr \t Indx"; "%d \t %d"},.address,index

**tree** [*struct* | *list-exp*] // display the contents of a struct or list

**write doc** [**-l**[**oad**]] [**-path**=*path*][-**dir**=*dir*] [**-overwrite**] [**-no\_show**] [**-detail**] [**-public**] [**-protected**] [**-package**] [**-private**] [**-no\_source\_links**] *e\_verification\_package\_name* | @modules, … // generate a multi-file, hierarchical eDoc report

# **Sequence Debug Command**

**tra**[**ce**] **seq**[**uence**] [*driver-e-path*] [**-v= verbosity** | **off**] [**-file =** *file, ...*] [**-screen**] [**-trans**]

# **Generation Debugger Commands**

**break [on] gen** [**action** *id* [**cfs** *id*]] [**error**] [**field** *struct\_name*.*field\_name*]

// set generation break point; enable collection of generation information

Examples:

break on gen error // collect generation information and stop on next contradiction

break on gen field my\_packet\_s.\* // collect generation information and stop on next generation of any field of my\_packet\_s

#### **sh**[**ow**] **gen** [**–instance** *instance-name*[*.fieldname*] | **-ascii**]

## **Source Code Debugger Commands**

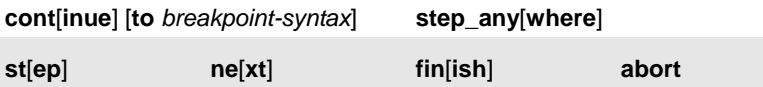

## **Setting Breakpoints**

**b**[**reak**] [**once**] [**on**] *break-option* [**@***module*] [**if** *cond*] **lb**[**reak**] [**once**] [**on**] *break-option* [**@***module*] [**#**[*thread-handle*] [**if** *cond*] Where *break-options* are:

- **c**[**all**] [**ext**[**ension**]] [*struct-wildcard*.]*method-wildcard*
- **re**[**urn**] [**ext**[**ension**]] [*struct-wildcard*.]*method-wildcard*
- **event** [[*struct-wildcard*.]*method-wildcard*]
- *special-event-type* [*special-wildcard*]

**b**[**reak**] [**once**] [**on**] **l**[**ine**] [*line-number*] [**@***module* | **@***expansion*-*index*] [**if** *cond*]

**lb**[**reak**] [**once**] [**on**] **l**[**ine**] [*line-number*] [**@***module* | **@***expansion*-*index*] [**#**[*thread-handle*] [**if** *cond*]

**b**[**reak**] [**once**] [**on**] **change** *exp* | **error** | **interrupt** | **sim** | **contention**

**b**[**reak**] [**on**] **alloc** [*memory-size*]

**Managing Breakpoints**

**delete** | **disable | enable break** [ **last** | *id-number* | **"***pattern***"** ]

## **show breakpoint**

**Setting and Managing Watches**

[**l**]**watch** *exp* [**-radix = DEC | HEX | BIN**] [**-items =** *value*] [**#***thread-id*]

**customize watch** *watch-id* [**radix = DEC | HEX | BIN**] [**-items =** *value* | **default**]

**show watch delete watch** [*watch-id*]

## **Setting Traces**

**tra**[**ce**] [**once**] [**on**] *trace-option* [**@***module-name*] [**if** *cond*] **ltra**[**ce**] [**once**] [**on**] *trace-option* [**@***module-name*] [**#**[*thread-handle*]] [**if**  *cond*] Where *trace-option* is:

- **c**[**all**] [**ext**[**ension**]] [*struct-wildcard*.]*method-wildcard*
- **re**[**urn**] [**ext**[**ension**]] [*struct-wildcard*.]*method-wildcard*
- **l**[**ine**] [*line-number*]
- *special-event* [*special-wildcard*]

**tra**[**ce**] [**once**] [**on**] **change** *exp* | **contention**

**tra**[**ce**] [**on**] **packing** | **reparse**

#### **tra**[**ce**] [**on**] **check** [*struct-wild-card*.*method-wild-card* ] [**@***module-name*]

#### **tra**[**ce**] **deep**

**tra**[**ce**] **glitch** [**on | off**] **c**[**all**] [*port-e-path*]

**tra**[**ce**] *internal-port-activity* [*unit-wildcard* | *port-wildcard*] [*destination*] [**off**]

**tra**[**ce**] *external-port-activity* [[*agent-wildcard.*]*unit-wildcard*. | *port-wildcard*] [*destination*] [**off**]

## **Special Events and Special Wildcards**

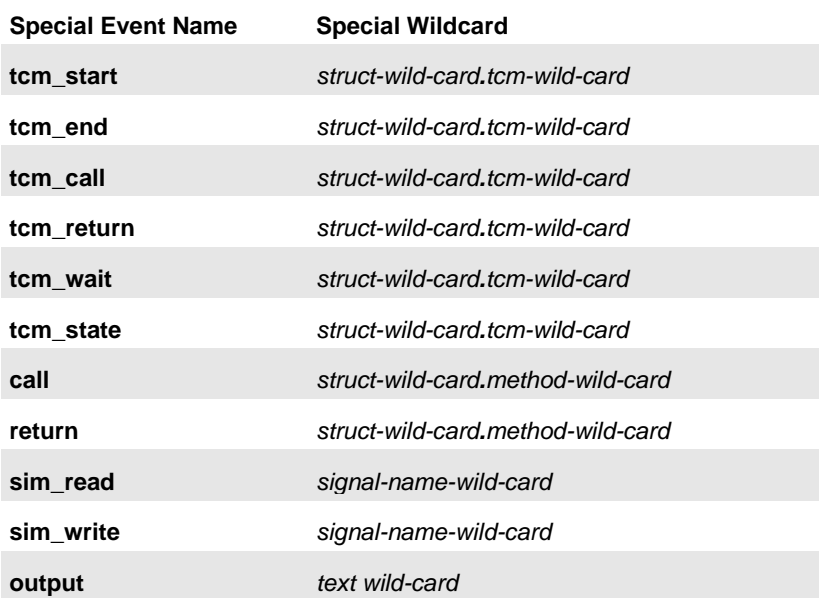

# **Command-Line Mode Debugging Commands**

**sh**[**ow**] **sta**[**ck**] // show the calls stack for the current thread

**sh**[**ow**] **thr**[**ead**] // show all threads

**sh**[**ow**] **thr**[**ead**] **so**[**urce**] [**#**[*thread-id*[.*call-id*]]] // show the *e* source for the current thread

**sh**[**ow**] **thr**[**ead**] **tr**[**ee**] [**#**[*thread-id*]] // show the full tree of calls for the current thread

**sh**[**o**[**w**]] **def**[**ine**[**s**]] [ **-v** ] [ **-e** ] [ **"** [`]*wildcard*-*name***"** ] // -e : e defines only; -v : Verilog defines

**sh**[**ow**] **macro** [**-full**] [**-nest**] **-line=***line-no* **@***module-name | #expansion*

**sh**[**ow**] **macro** [**-full**] [**-nest**] "*e-code-string*" **-macro =** *macro-name-exp* | **-match\_exp =** *macro-match-exp*

**collect** [**-file**=file-name] [**-after**=module-name] [**-reload**] *structname.method, ...* // collect method extensions and print to log

**sh**[**o**][**w**]] **mod**[**u**[**les**]] [**-checksum** | **-win**[**dow**]]

**trace reparse** // trace macro reparse during load/compile

**trace tables** // trace table expansion during load/compile

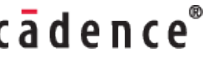